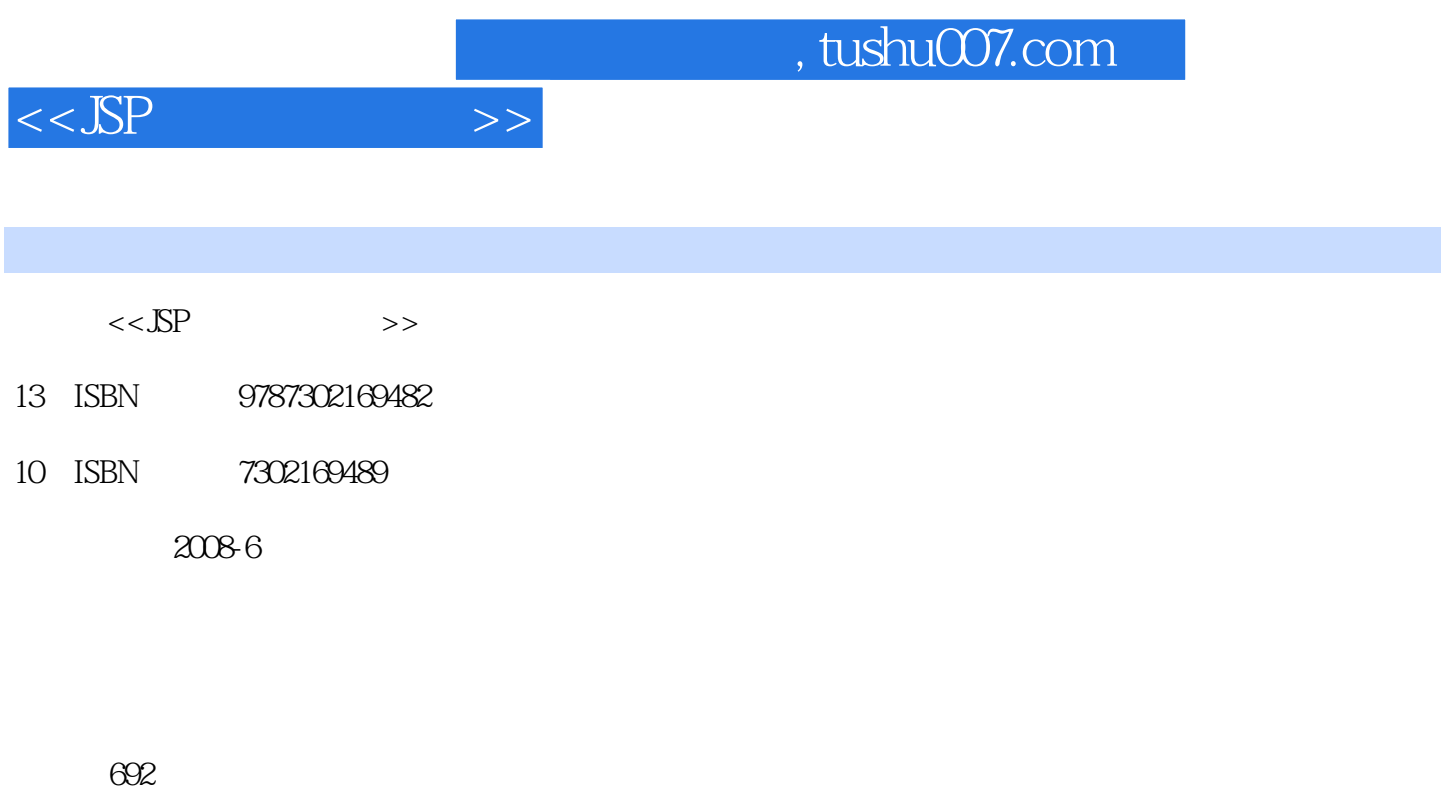

字数:1178000

extended by PDF and the PDF

更多资源请访问:http://www.tushu007.com

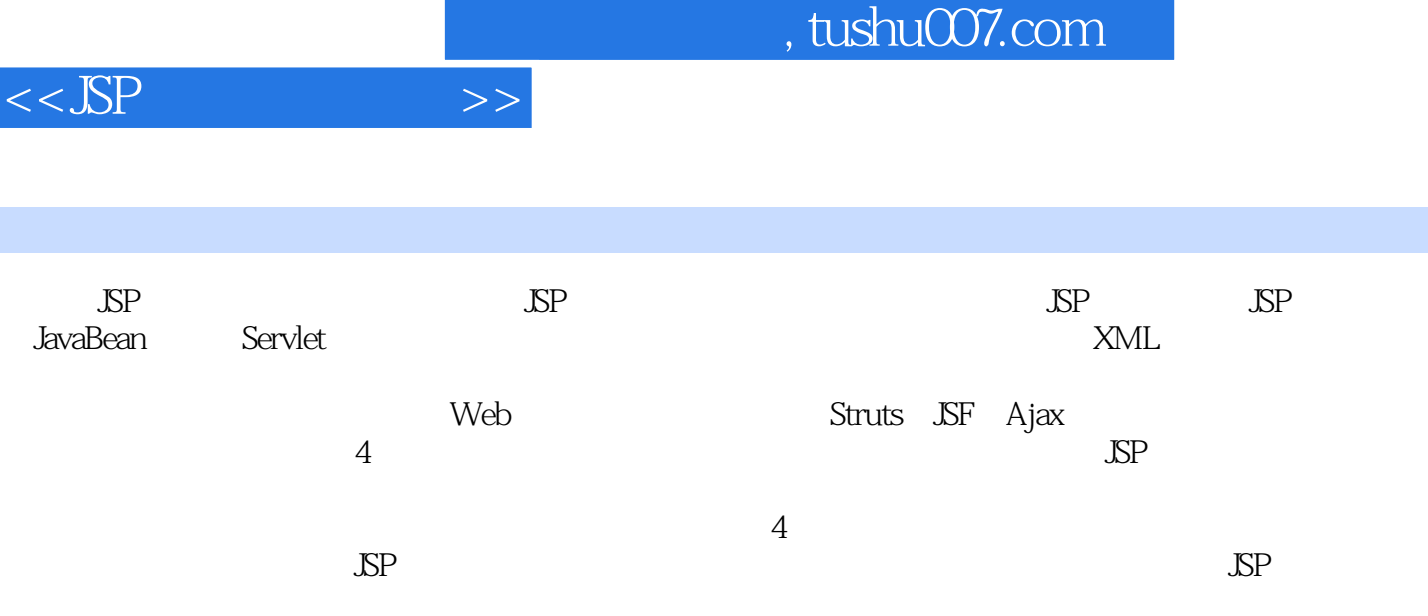

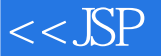

 $\frac{1}{2}$  $\begin{tabular}{l|c|c|c|c} \hline \textbf{S}}\textbf{Every} & \textbf{0.44} & \textbf{0.45} & \textbf{0.45} & \textbf{0.46} & \textbf{0.47} & \textbf{0.48} & \textbf{0.47} & \textbf{0.48} & \textbf{0.47} & \textbf{0.48} & \textbf{0.48} & \textbf{0.48} & \textbf{0.49} & \textbf{0.40} & \textbf{0.40} & \textbf{0.40} & \textbf{0.41} & \textbf{0.42} & \textbf{0.43$ Server 663 EJB Containter 664 Home Interface 665 Remote Interface 666 EJB 7.1 Servlet 7.1.1 Servlet 7.1.2 JSP Servlet 7.1  $8$ 1034 10.7.1 DatabaseMetaData 10.7.2 ResultSetMetaData 10.7.3<br>ParameterMetaData 11 11.1 EL 11.2 EL 11.2.1 EL 11.2.2

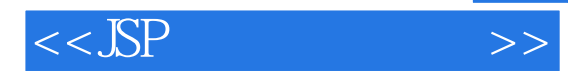

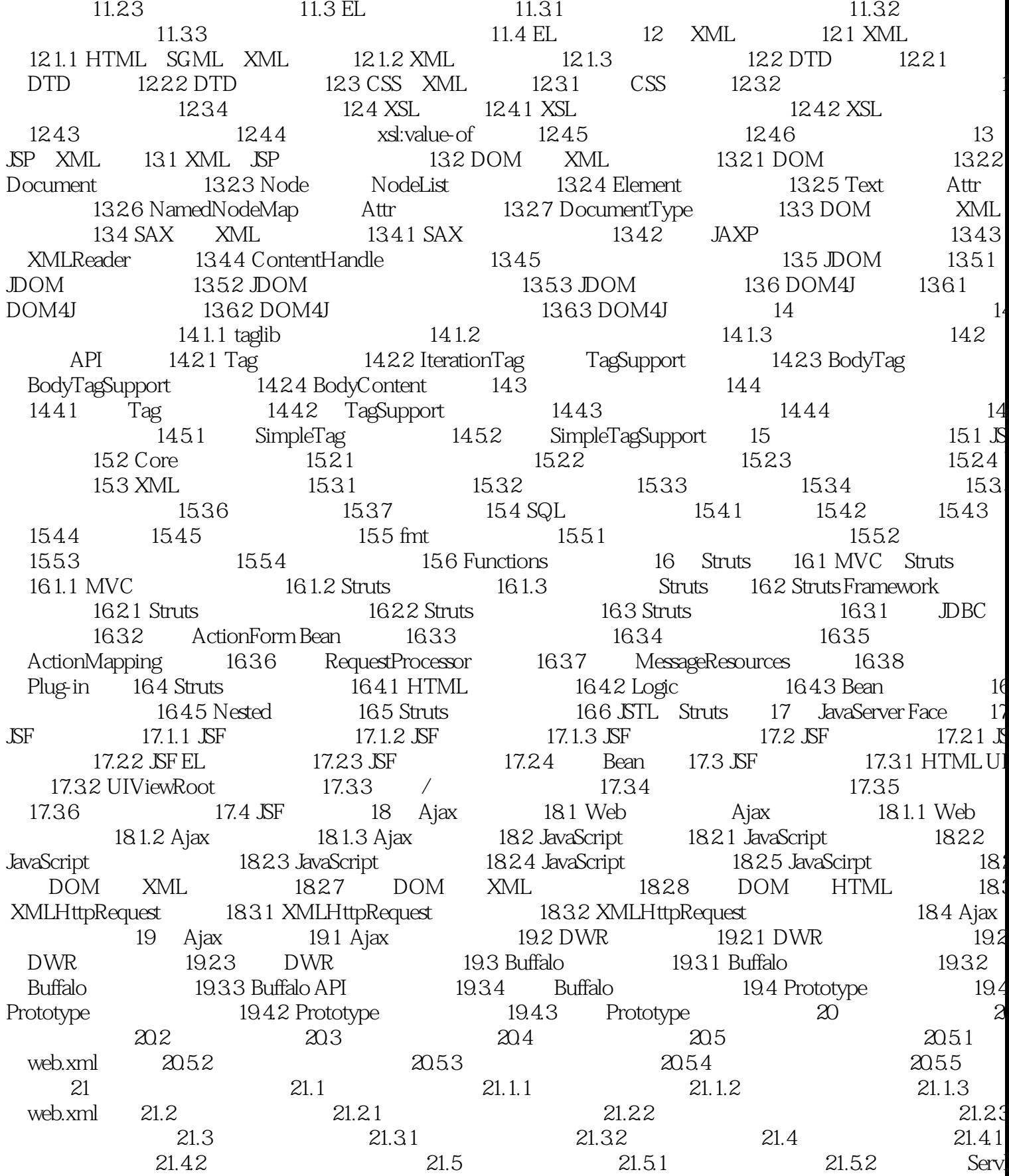

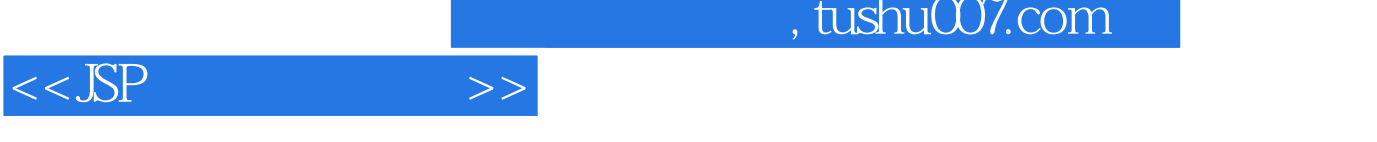

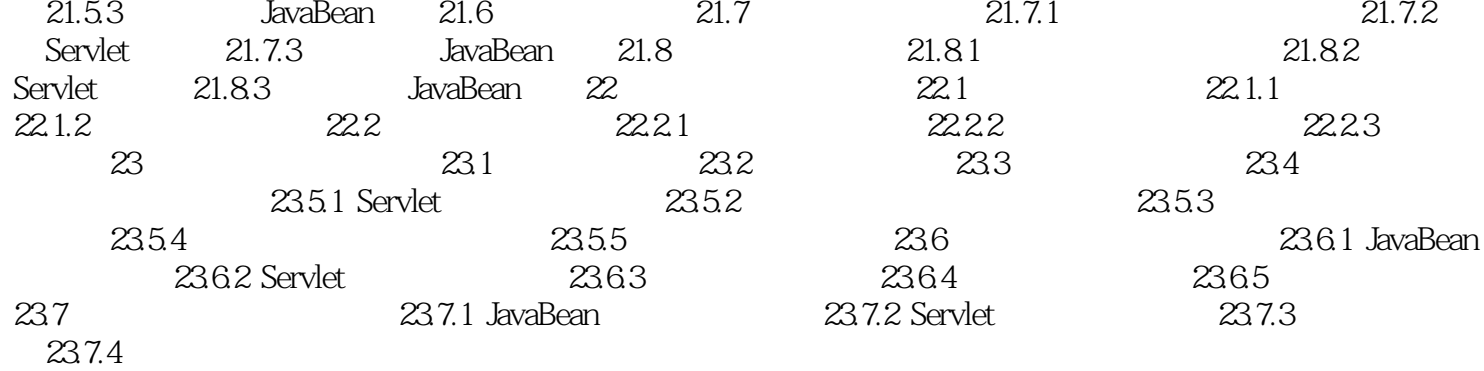

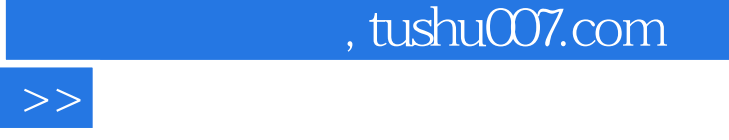

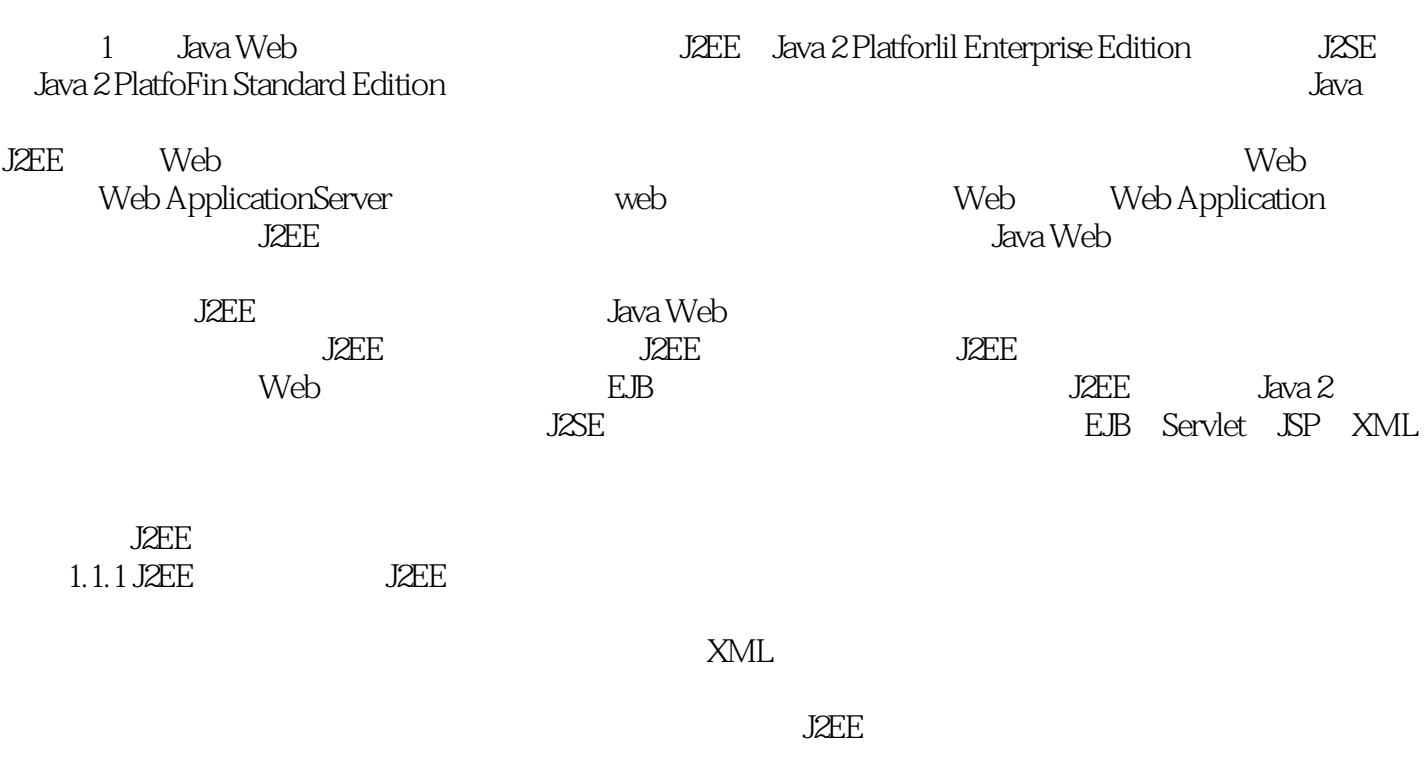

 ${\it J2\!E\!E}$ 

 $<<$ 

BEA WebLogic IBM websphere JBOSS

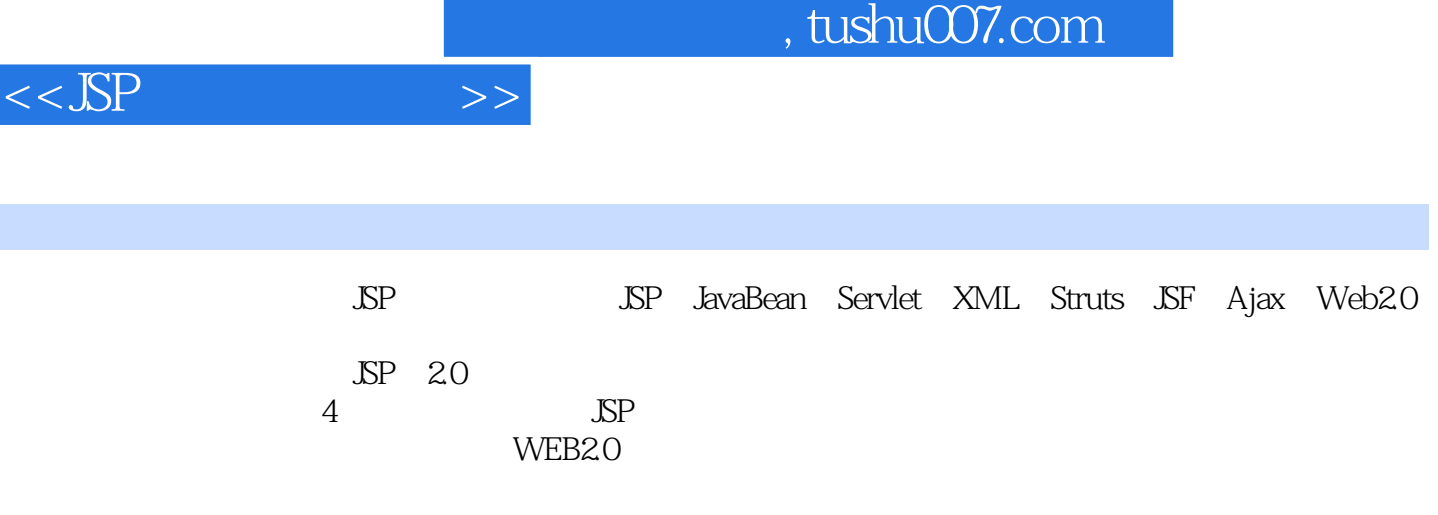

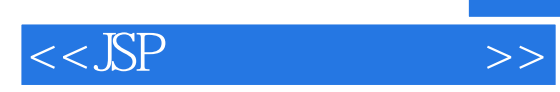

本站所提供下载的PDF图书仅提供预览和简介,请支持正版图书。

更多资源请访问:http://www.tushu007.com